# **BAB III**

# **METODE PENELITIAN**

## **A. Desain penelitian**

Desain penelitian adalah rencana atau rancangan yang dibuat oleh peneliti, sebagai ancar-ancar kegiatan, yang akan dilaksanakan. (Arikunto, 2006: hlm. 51) Adapun desain penelitian yang peneliti gunakan dalam penelitian adalah sebagai berikut:

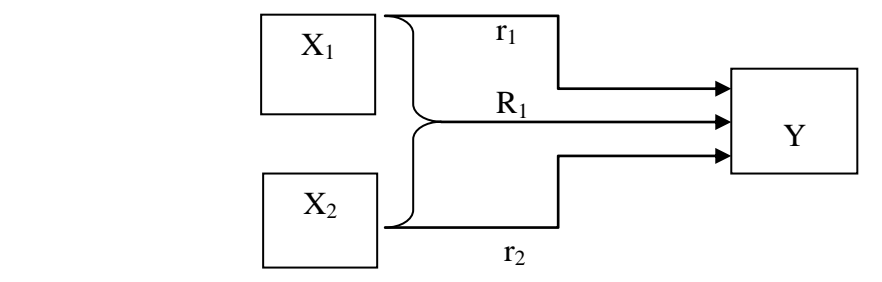

**Gambar 3.1 Desain Penelitian (Sugiyono, 2013: hlm. 68)**

Ket:

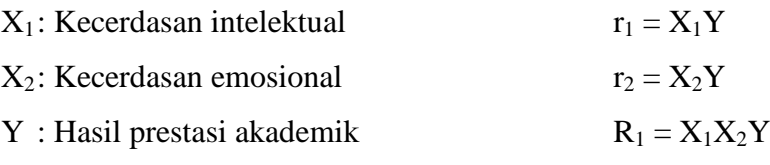

- r : Korelasi
- R : Regresi

Dalam desain penelitian ini terdapat dua variabel bebas  $(X_1)$  dan  $(X_2)$  serta satu variabel terikat (Y). (1 uji korelasi product moment dan 2 uji regresi sederhana)

#### **B. Partisipan**

Partisipan dalam penelitian ini adalah mahasiswa ilmu keolahragaan angkatan 2012 yaitu mahasiswa aktif semester 5 atau mahasiswa yang sudah menempuh 2 tahun pendidikan perkuliahan yang mana dengan hal itu dapat memberikan hasil yang lebih positif dalam timbulnya nilai, baik nilai kecerdasan intelektual,

*Hubungan antara kecerdasan intelektual dan kecerdasan emosional dengan prestasi akademik* Universitas Pendidikan Indonesia **|** repository.upi.edu | perpustakaan.upi.edu

kecerdasan emosional dan nilai prestasi akademik. Jumlah partisipan sebanyak 36 orang dengan komposisi 33 orang laki-laki dan 3 orang perempuan.

#### **C. Populasi dan Sampel**

#### **1. Populasi**

Menurut Sugiyono (2013: hlm. 117) "Populasi adalah wilayah generalisasi yang terdiri atas: obyek/subyek yang mempunyai kualitas dan karakteristik tertentu yang ditetapkan oleh peneliti untuk dipelajari dan kemudian ditarik kesimpulannya". Populasi dalam penelitian ini yaitu Mahasiswa Ilmu Keolahragaan UPI Bandung angkatan 2012 atau mahasiswa semester 5 yang berjumlah 80 orang.

# **2. Sampel**

Menurut Sugiyono (2013, hlm. 118) menjelasakan bahwa, "Sampel adalah bagian dari jumlah dan karakteritik yang dimiliki oleh populasi tersebut". Pengambilan sampel dalam penelitian ini adalah mahasiswa ilmu keolahragaan semester 5 dengan memiliki kriteria. Adapaun criteria inklusi dan eksklusi adalah sebagai berikut :

a. Kriteria Inklusi

Kriteria inklusi adalah kriteria dimana subjek penelitian dapat mewakili dalam sampel penelitian yang memenuhi syarat sebagai sampel yang bersedia mengikuti tes kecerdasan intelektual dan tes kecerdasan emosional.

b. Kriteria eksklusi

Kriteria eksklusi adalah kriteria dimana subjek penelitian tidak dapat mewakili sampel karena tidak memenuhi syarat karena tidak bersedia mengikuti tes kecerdasan intelektual dan tes kecerdasan emosional.

*Hubungan antara kecerdasan intelektual dan kecerdasan emosional dengan prestasi akademik* **Universitas Pendidikan Indonesia | repository.upi.edu | perpustakaan.upi.edu**

Pengambilan sampel menggunakan teknik *sampling jenuh* yaitu teknik penentuan sampel dengan menjadikan semua sampel dari total populasi, namun berdasarkan kriteria diatas, maka jumlah sampel adalah 36 orang

#### **D. Instrumen penelitian**

Instrumen atau alat ukur merupakan alat yang digunakan untuk memperoleh data yang diperlukan dalam penelitian. Bentuk alat ukur yang digunakan berbeda-beda sesuai dengan kebutuhan dalam penelitian. Mengenai instrumen ini, Sugiyono (2009, hlm. 148) menerangkan sebagai berikut:

Karena pada prinsipnya meneliti adalah melakukan pengukuran, maka harus ada alat ukur yang baik. Alat ukur dalam penelitian biasanya dinamakan instrumen penelitian. Jadi instrument penelitian adalah suatu alat yang digunakan mengukur fenomena alam maupun sosial yang diamati.

Adapun instrumen yang digunakan dalam penelitian ini adalah sebagai berikut:

1. Tes Kecerdasan Intelektual (Intelegensi)

Tes inteligensi digunakan untuk mengetahui tingkat intelegensi seseorang dan tes yang digunakan peneliti yaitu tes APM (Advanced Progressive Matrics). Dimana tes APM adalah salah satu tes non verbal yang digunakan untuk mengukur kemampuan dalam hal sistimatis dan melihat hubunganhubungan bagian gambar yang tersaji serta menggambarkan pola fikir yang sistematis yang penyajiannya dapat dilakukan secara klasikal dan individu.

Tes ini dilakukan dengan cara sampel diberikan soal-soal untuk diselesaikan dengan batas waku tertentu. Tes terdiri dari 48 soal, yang terdiri dari 2 buah set soal, untuk lebih jelasnya dapat dilihat di table berilut:

*Hubungan antara kecerdasan intelektual dan kecerdasan emosional dengan prestasi akademik* **Universitas Pendidikan Indonesia | repository.upi.edu | perpustakaan.upi.edu**

| <b>Set soal</b> | <b>Jumlah soal</b> | Waktu pengerjaan |  |  |
|-----------------|--------------------|------------------|--|--|
| Set I           | 12 butir           | 5 menit          |  |  |
| Set II          | 36 butir           | 40 menit         |  |  |
| $-$             |                    |                  |  |  |

**Tabel 3.2 Prosedur Tes Inteligensi APM**

Sumber: UPT LBK UPI

Set I yang terdiri dari 12 soal digunakan sebagai latihan sebelum mengerjakan set II, tetapi hal tersebut tidak perlu diungkapkan kepada sampel. Set II yang terdiri dari 36 soal memiliki pola soal yang sama persis seperti soal pada set I, hanya jumlah soal lebih banyak dan secara bertahap soal-soalnya menjadi sukar.

Untuk pengambilan skor dilakukan sebagai berikut :

- Pada tes inteligensi APM, yang dikenakan penilaian hanyalah set II sedangkan set I hanya sebagai pengantar.
- Untuk pemberian skor, sampel diberikan nilai 1 pada jawaban yang benar dan 0 pada jawaban yang salah. Sehingga skor mentah atau *Raw Scored*  maksimal yang dapat diperoleh adalah 36.
- Setelah *raw scored* diperoleh maka skor diubah ke dalam bentuk persentil, sesuai usia kronologis/umur seseorang.
- Setelah itu sampel bisa digolongkan ke dalam kelas (*grade*) dan kapasitas intelektual sesuai dengan norma tes APM yang telah ditentukan.

# **Tabel 3.3 Aspek Pengukuran Tes APM**

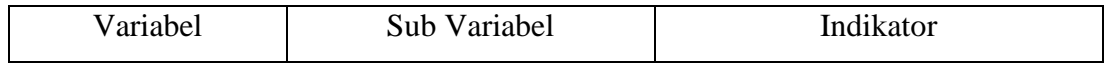

**Yunizar Suwandhana, 2015**

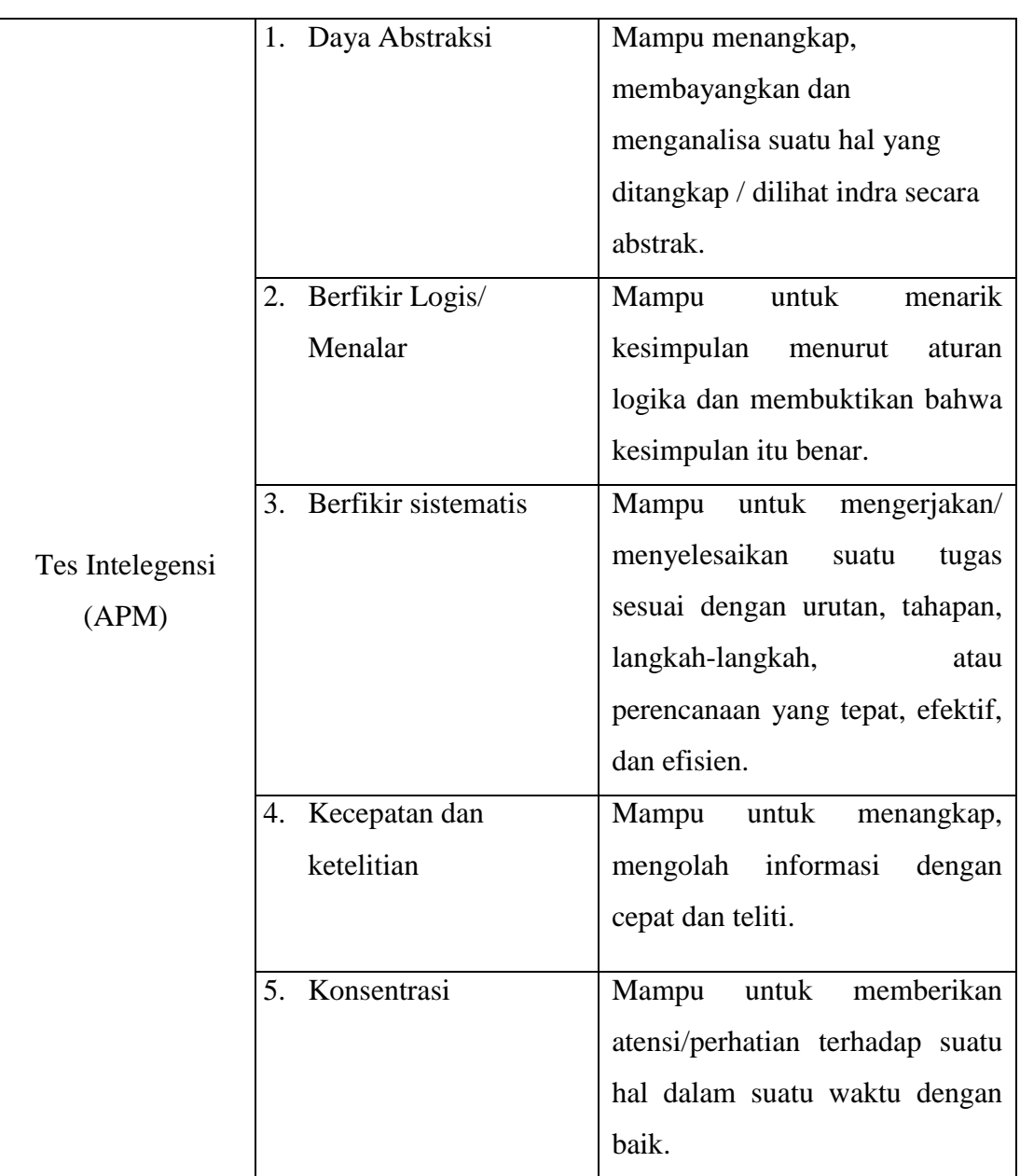

Sumber : Nurhasanah, A. (2014)

Tes ini dilakukan di digedung FPOK lantai 3 bekerja sama dengan *University Center* (UC) Staf Unit Pelaksana Teknik Lembaga Bimbingan dan Konseling UPI.

2. Tes Kecerdasan Emosional

*Hubungan antara kecerdasan intelektual dan kecerdasan emosional dengan prestasi akademik* **Universitas Pendidikan Indonesia | repository.upi.edu | perpustakaan.upi.edu**

Tes yang digunakan untuk mengukur tingkat kecerdasan emosional yaitu dengan menggunakan instrumen angket yang memodifikasi dari tesis Prias hayu purbaning tyas (2014). Pembuatan instrumen diawali dengan pembuatan kisikisi sampai pada pengujian validitas dan reliabilitas instrumen. Adapun langkahlangkah dalam mengembangkan instrumen adalah sebagai berikut:

- a. Penyusunan Kisi-kisi Instrumen (sebelum uji validitas)
	- (terlampir)

Setelah dilakukan uji coba kepada 15 responden mahasiswa aktif semester 8, uji validitas dan uji realiabilitas diperoleh bahwa hasil dari 52 item pernyataan, terdapat 12 item yang tidak valid sehingga menjadi 30 pernyataan.

b. Penyusunan Kisi-kisi Instrumen (setelah uji validitas)

(terlampir)

c. Pedoman Skoring

Instrumen disusun berdasarkan kisi-kisi yang telah dibuat dan menghasilkan item-item pernyataan yang akan dijawab oleh mahasiswa. Itemitem dalam kuesioner digunakan untuk mengukur kecerdasan emosional, adapun alternatif jawaban dalam kuesioner ini menggunakan Skala Likert dengan pilihan Sangat Sesuai (SS), Sesuai (S), Tidak Sesuai (TS), dan Sangat Tidak Sesuai (STS). Namun berdasarkan pertimbangan peneliti, dalam instrumen penelitian alternative jawaban netral (N) tidak digunakan dengan alasan:

- Alternatif jawaban (N) akan menimbulkan bias dalam pengolahan data. Kemungkinan bias bisa disesabkan karena sampel tidak memahami arti pernyataan sehingga mereka mengambil jalan tengah, yang dapat diartikan sebagai ragu-ragu.
- Alternatif jawaban dengan empat kategori dipakai untuk melihat kecenderungan emosional mahasiswa secara lebih jelas.

## **Tabel 3.4 Kategori Jawaban dan Nilai Skala**

*Hubungan antara kecerdasan intelektual dan kecerdasan emosional dengan prestasi akademik* **Universitas Pendidikan Indonesia | repository.upi.edu | perpustakaan.upi.edu**

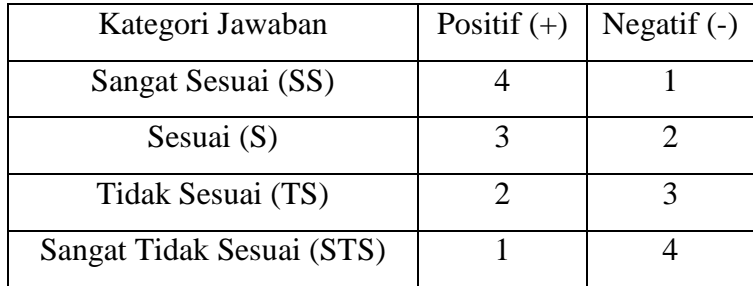

# d. Uji Validitas & Reliabilitas Instrumen

Validitas dalam bahasa sederhana digunkan untuk mengukur sah atau valid tidaknya suatu tes untuk mengungkapkan sesuatu yang akan diukur. Reliabilitas secara sederhana adalah alat untuk menguji konsistensi dari waktu ke waktu. Validitas diuji dengan scale reliability dan reliabilitas diuji dengan alpha cronbach.

Prosedurnya:

- 1) Klik Analyze, klik scale, dan klik reliability analysis
- 2) Klik/ blok Soal\_1 sampai Soal\_52
- 3) Pindahkan Soal\_1 sampai Soal\_52 ke kotak items
- 4) Model : Pilihan pada alpha, klik statistics: Descriptives for: pilih items, scale, dan scale if item deleted.
- 5) Klik continue dan Klik OK

**Tabel 3.5 Uji Realibilitas**

| Cronbach's<br>Alpha | N of Items |
|---------------------|------------|
| .731                | 52         |

Tabel ini mencantumkan hasil uji reliabilitas (koefisien reliabilitas) sebesar 0,731.

**Yunizar Suwandhana, 2015**

Titik tolak ukur koefisien realibilitas digunakan pedoman koefisien korelasi dari Sugiyono (2010; hlm. 149), sebagai berikut:

| <b>Interval Koefisien</b> | Tingkat Hubungan |
|---------------------------|------------------|
| $0.00 - 0.199$            | Sangat Rendah    |
| $0,20 - 0,399$            | Rendah           |
| $0,40-0,599$              | Sedang           |
| $0,60 - 0,799$            | Tinggi           |
| $0,80 - 1,000$            | Sangat Tinggi    |

**Tabel 3.6 Pedoman Interpretasi Koefisien Korelasi**

Berdasarkan hasil koefisien *Alpha Cronbach* yang diperoleh (α = 0,731) dan mengacu pada titik tolak ukur pada tabel 3.5, maka dapat disimpulkan bahwa instrumen kecerdasan emosional memiliki tingkat reliabilitas yang tinggi.

|                    | <b>Scale Mean</b><br>if Item<br>Deleted | Corrected<br>Item-Total<br>Correlation | <b>HASIL</b>       |
|--------------------|-----------------------------------------|----------------------------------------|--------------------|
| Soal 1             | 146.8667                                | .505                                   | VALID              |
| Soal $2$           | 147.4667                                | .114                                   | <b>TIDAK VALID</b> |
| Soal <sub>_3</sub> | 148.4667                                | $-.289$                                | <b>TIDAK VALID</b> |
| Soal 4             | 148.2667                                | $-.052$                                | <b>TIDAK VALID</b> |

**Tabel 3.7 Uji Validitas**

**Yunizar Suwandhana, 2015**

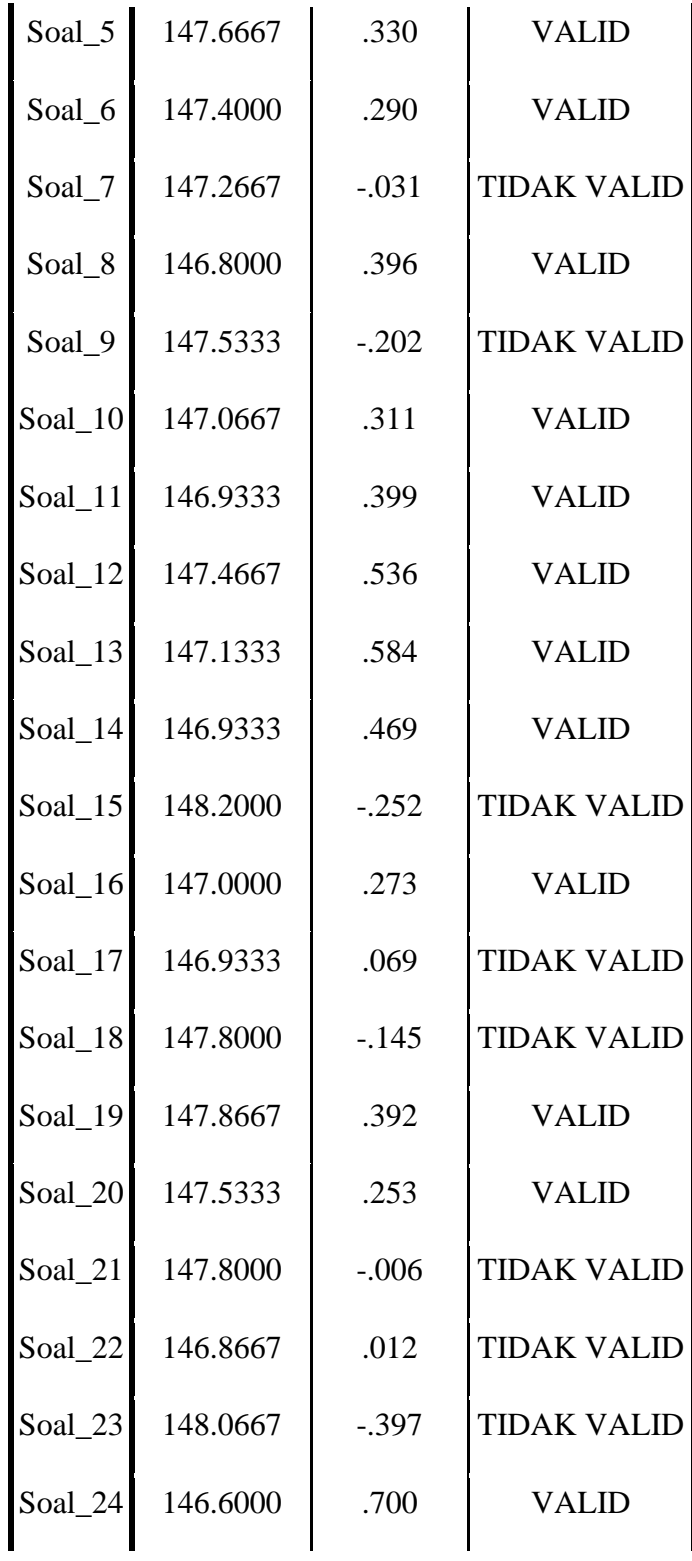

**Yunizar Suwandhana, 2015**

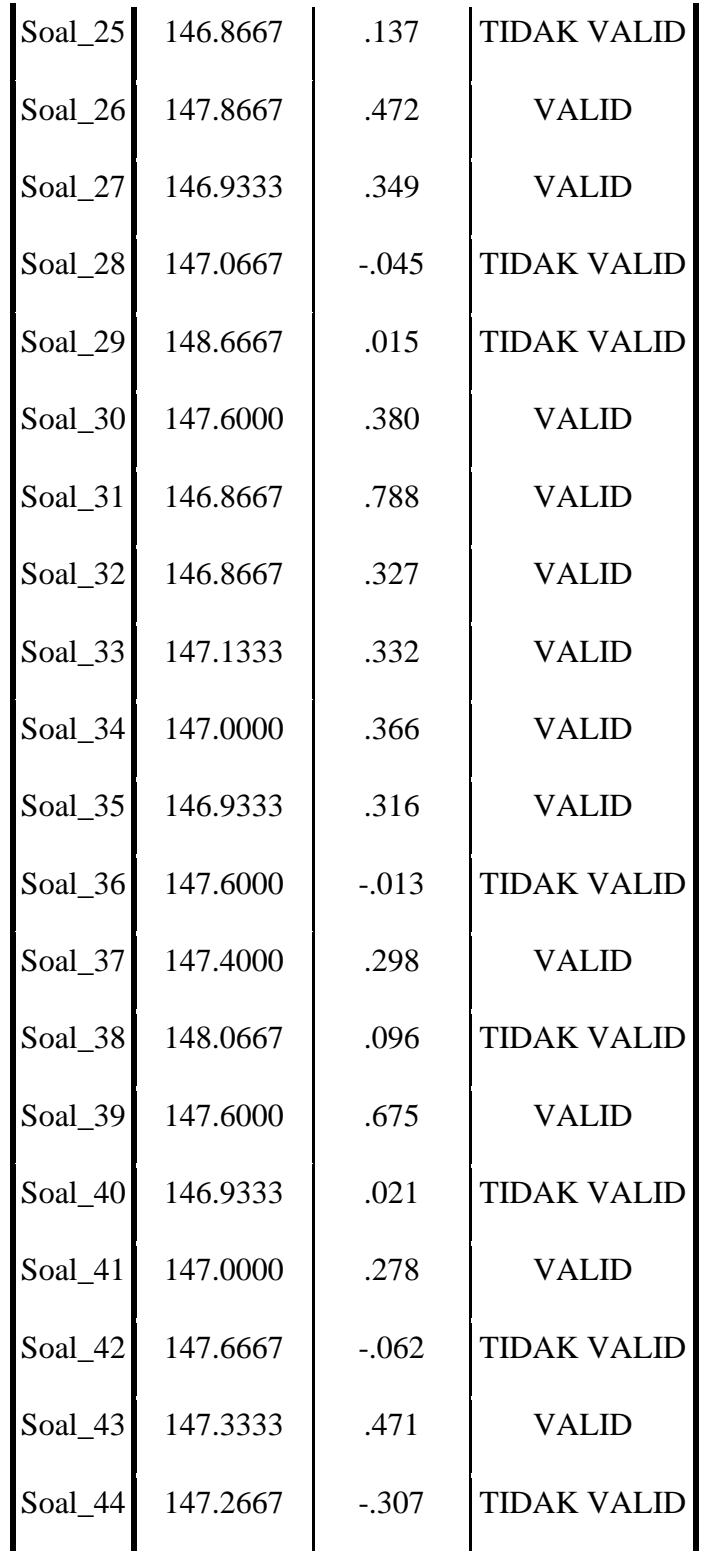

**Yunizar Suwandhana, 2015**

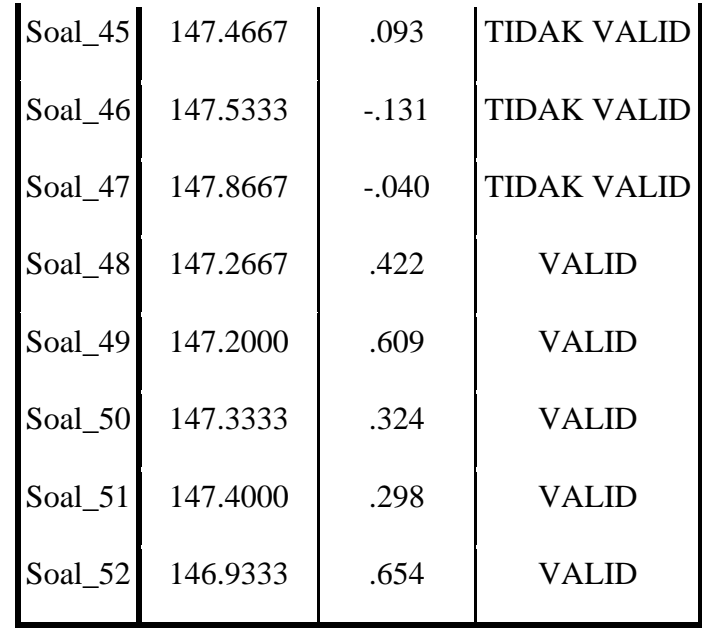

Untuk menyatakan bahwa soal valid atau tidak valid. Menurut Aiken (1994: hlm. 65) dalam Prof. Dali S. Naga (2008: hlm. 65) digunakan patokan 0,2 dan dibandingkan dengan angka-angka yang ada pada kolom *Corrected Item-Total Correlation*.

Bila angka korelasi terdapat pada kolom *Corrected Item-Total Correlation* berada dibawah 0,2 atau bertanda negative (-), maka dinyatakan tidak valid (gugur). Sebaliknya bila angka korelasinya di atas 0,2 , maka dinyatakan valid.

Dari tabel diatas, dihasilkan 30 soal valid dan 22 soal tidak valid.

#### 3. Hasil Prestasi Akademik

Hasil yang digunakan untuk mengukur tingkat prestasi akademik seorang mahasiswa di buktikan dengan Kartu Hasil Studi (KHS)

#### **E. Prosedur penelitian**

Dalam penelitian ini penulis menentukan prosedur penelitian dengan maksud untuk memperoleh data yang lebih akurat serta tidak adanya ketimpangtindihan dalam penelitian. Adapun prosedur penelitiannya adalah sebagai berikut:

*Hubungan antara kecerdasan intelektual dan kecerdasan emosional dengan prestasi akademik* **Universitas Pendidikan Indonesia | repository.upi.edu | perpustakaan.upi.edu**

- a) Persiapan yang meliputi:
	- 1) Mempersiapkan rancangan desain proposal penelitian.
	- 2) Melakukan pengamatan dan wawancara untuk memperoleh data banyaknya responden yang akan dijadikan sampel penelitian.
	- 3) Mengumpulkan dokumen-dokumen yang diperlukan yang berhubungan dengan variabel penelitian.
	- 4) Mengumpulkan kartu hasil studi (KHS)
- b) Penentuan populasi dan sampel penelitian.
- c) Melakukan pengumpulan data.
- d) Menganalisis data dengan menggunakan teknik analisis data yang tepat dan menguji hipotesis penelitiannya.
- e) Mendeskripsikan hasil penelitian dalam bentuk laporan penelitian sebagai sebuah karya ilmiah
- f) Membuat kesimpulan hasil penelitian

## **F. Analisis data**

Analisis data atau penghitungan data dalam suatu penelitian dimaksudkan untuk mengetahui makna dari data yang diiperoleh dalam rangka memecahkan masalah penelitian.

Dalam penelitian kuantitatif, setelah data dari sampel terkumpul langkah selanjutnya yang dilakukan adalah analisis data. Kegiatan dalam analisis data yaitu menguji hipotesis yang sudah diajukan sebelumnya. Dalam penelitian ini menggunakan program *Statistical Product and Service Solusion (SPSS)* versi 17. dan analisis data yang digunakan adalah sebagai berikut:

1. Deskripsi Data

Deskipsi data dipergunakan untuk menampilkan berbagai ukuran statistika dalam satu tabel seperti, jumlah sampel, mean, nilai minimum, nilai maksimum, dan standar deviasi.

Langkah pengolahan data dengan SPSS :

*Hubungan antara kecerdasan intelektual dan kecerdasan emosional dengan prestasi akademik* **Universitas Pendidikan Indonesia | repository.upi.edu | perpustakaan.upi.edu**

- Buka file hasil data penelitian,
- Klik analyze Descriptive statistics Descriptives,
- Klik I Q, E Q, dan IPK pindahkan ke kotak variable,
- Klik OK untuk proses data.
- 2. Uji Normalitas

Analisis uji normalitas untuk melihat apakah data yang digunakan dalam penelitian ini berdistribusi normal atau tidak, dengan pengambilan keputusan apabila nilai signifikassi atau nilai probalilitas <0,05, maka data tersebut berdistribusi tidak normal, dan sebaliknya apabila nilai signifikansi atau nilai probabilitas >0,05 maka data tersebut berdistribusi normal.

Langkah pengolahan data dengan SPSS :

- Buka file data hasil penelitian,
- Klik analyze Descriptive Statistics Explore,
- Klik dan masukan  $I_Q$ ,  $E_Q$  dan IPK ke dependent list
- Klik plots, (non aktifkan stem and leaf, aktifkan normality plots with tests),
- Klik OK untuk proses data
- 3. Berdasarkan hasil perhitungan uji normalitas, apabila data yang diperoleh dengan nilai signifikansinya > 0,05, maka dapat diartikan bahwa data berdistribusi normal dan dilakukan analisis uji parametrik dengan menggunakan rumus Koefisien Korelasi *Product Moment/Bivariate,* dan apabila data yang diperoleh dengan nilai signifikansinya < 0,05, maka dapat diartikan bahwa data tidak berdistribusi normal dan dilakukan analisis uji non-parametrik dengan menggunakan rumus *Rank Speaman* Korelasi.
- 4. Uji korelasi *Product Moment pearson/Bivariate* digunakan untuk mengetahui hubungan yang positif dan signifikan antara kecerdasan intelektual dengan prestasi akademik dan untuk mengetahui hubungan yang positif dan signifikan antara kecerdasan emosional dengan prestasi akademik.

Langkah pengolahan data dengan SPSS :

*Hubungan antara kecerdasan intelektual dan kecerdasan emosional dengan prestasi akademik* **Universitas Pendidikan Indonesia | repository.upi.edu | perpustakaan.upi.edu**

- Buka file data hasil penelitian,
- Klik Analyze Correleate Bivariate,
- Pindahkan I Q. E Q dan IPK ke kotak variable
- Pada correlation coefficients centang pearson dan pada test of significance klik two-tailed
- Klik options, pada statistics centang means and standart deviations
- Tekan OK untuk proses data.
- 5. Uji Regresi Sederhana digunakan untuk mengetahui seberapa besar nilai persentase hubungan antara kecerdasan intelektual dan kecerdasan emosional dengan prestasi akademik.

Langkah pengolahan data dengan SPSS :

- Buka file data hasil penelitian,
- Klik Analyze Regression Linear
- Pindahkan I\_Q dan E\_Q ke kotak indenpenden, dan IPK ke kotak dependen,
- Klik statistics : pilih estimates, model fit dan descriptive,
- Klik continue Plots Pada standart residual plots centang histogram dan normal probability plot,
- Tekan OK untuk proses data.